## git clone https://gitlab.osupytheas.fr/quentin.c/atelier\_radar.git

### Préambule

Ce TP est construit à partir des supports de cours de S.J. Orfanidis, "Electromagnetic Waves and Antennas" à la Rutgers University (2016) à consulter gratuitement sur<https://www.ece.rutgers.edu/~orfanidi/ewa/>

**P** puthon" Les scripts vous sont proposés en langage Python.

Mais ne vous inquiétez pas, pas besoin d'installation. Tout est écrit dans un Jupyter Notebook.

Si vous n'avez pas d'interpréteur python, ou Jupiter Notebook, je vous invite à ouvrir depuis votre navigateur: <https://jupyter.org/try-jupyter>

Bon TP !

# Diagramme de rayonnement et directivité d'un réseau d'antennes

## Quelques notions théoriques

## Le diagramme de rayonnement

Le diagramme représente les variations de la puissance rayonnée par l'antenne dans les différentes directions de l'espace. Il varie entre  $0$  et  $1$  selon la direction. Celui-ci peut se représenter sous différentes formes de représentations dans l'espace (cartésien, polaire, ou shérique). En coordonnées sphériques, les variables spatiales utilisées sont :

- \$r\$ la distance au point de mesure
- \$\phi\$ est l'angle dans le plan horizontal (azimuth),
- \$\theta\$ l'angle dans le plan vertical (élévation).

In [1]: #<img src="" alt="géométrie du diagramme de rayonnement" style="width:350 *# ou ![géométrie du diagramme de rayonnement](fig1\_coordonnees.png)* **from** IPython.display **import** Image Image(filename**=**'fig1\_coordonnees.png')

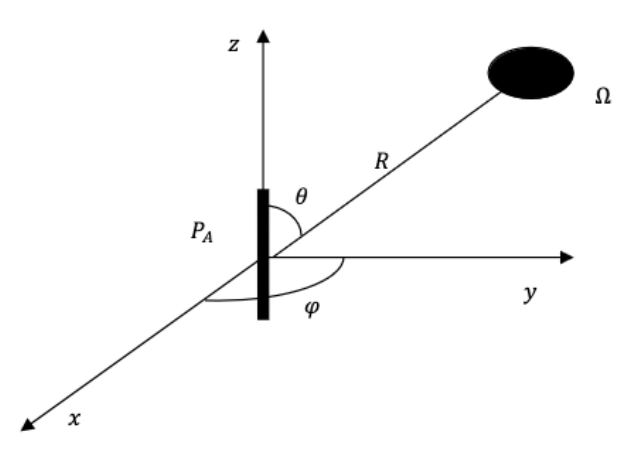

### 1. Puissance rayonnée par une antenne dans une direction de l'espace

La directivité d'une antenne est définie comme le rapport de l'intensité de rayonnement dans une direction donnée  $(\theta, \phi)$  par rapport à l'intensité (puissance) de rayonnement moyennée sur toutes les directions. L'intensité de rayonnement moyenne est égale à la puissance totale rayonnée par l'antenne divisée par  $4\pi$ .

L'expression générale pour la directivité s'écrit en fonction de l'intensitté de  $r$ ayonnement  $F(\theta, \phi)$  comme:

$$
D(\theta, \phi) = 4\pi * \frac{F(\theta, \phi)}{\int_0^{2\pi} \int_0^{\pi} F(\theta, \phi) \sin \theta d\theta d\phi}
$$

## L'antenne élémentaire

 $0$ ut[1]:

On travaillera tout d'abord avec des éléments d'antennes élémentaires. On peut prendre par exemple des antennes filaires simples comme le dipole  $\lambda/2$  ou le monopole *λ*/4

*#<img src="fig2\_antennesElementaires.png" alt="antennes élémentaires" style="width:350px;"* Image(filename**=**'fig2\_antennesElementaires.png')

 $0$ ut $[2]$ :

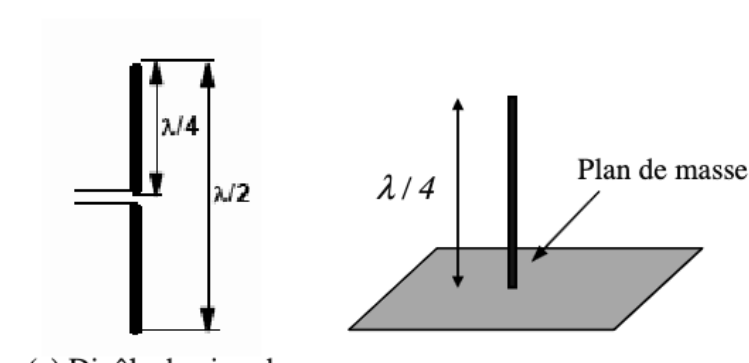

(a) Dipôle demi-onde.

(b) Monopôle quart d'onde.

#### a ) Dipôle demi-onde

C'est l'antenne filaire rectiligne historiquement la plus ancienne mais toujours très utilisée. Elle est constituée de deux brins métalliques alignées sur le même axe et alimentée en son centre (fig. 2a). Les deux autres extrémités libres des deux brins sont laissées ouvertes, ce qui permet d'imposer une valeur nulle du courant en ces points. On aboutit ainsi à une répartition de type onde stationnaire avec un maximum de courant à l'entrée du dipôle. Encore appelée « antenne fouet », est composée dans sa fonction réceptrice d'un conducteur cylindrique perpendiculaire à un plan métallique prenant des dimensions proches du mètre. Le monopole ainsi constitué permet la mesure de champs électriques polarisés parallèlement à l'axe du conducteur. Un adaptateur d'impédance branché à la base du conducteur s'avère généralement indispensable dès que la fréquence des signaux procure des longueurs d'onde bien plus grandes que la dimension de l'antenne.

En champ lointain, le rayonnement autour de l'axe du conducteur est identique dans toutes les directions  $\phi$  et ne dépend que de l'angle d'élévation  $\theta$ . L'antenne dipôle est omnidirectielle dans le plan horizontal  $\theta = 90\degree$ .

Le diagramme de rayonnement du dipole de longueur  $L = \lambda/2$  est :

$$
D(\theta) = \frac{cos(\frac{\pi}{2}cos(\theta))}{sin(\theta)}
$$

b) Antenne monopole

Encore appelée « antenne fouet », est composée d'un fil (ou fouet) conducteur d'une longueur égale au quart de l'onde monchromatique étudiée et placé perpendiculaire à un plan de masse (si possible métalique). Le monopole ainsi constitué permet la mesure de champs électriques polarisés parallèlement à l'axe du conducteur.

Pour le monopole, le diagramme de rayonnement est identique à celui du dipole au dessus du plan de masse, et nul dans la partie inférieure.

```
# on importe des bibliothèques de programmes python
import numpy as np
import matplotlib.pyplot as plt
import mpl_toolkits.mplot3d.axes3d as axes3d
import matplotlib.colors as mcolors
''' DEFINITION DE LA FONCTION sph2cart
  de passage de coordonnnees spheriques a cartesiennes
'''def sph2cart(azimuth,elevation,r):
    x = r * np \cdot sin(e) * np.cos(azimuth)
    y = r * np.sin(elevation) * np.sin(azimuth)
    z = r * np.cos(elevation)
    return x, y, z
''' PROGRAMME
'''# initialisation des vecteurs de coordonnees spheriques
# discretisation de l'angle d'elevation de 0 à pi
# et de l'azimuth de 0 à 2*pi
theta = np.linspace(0.001,np.pi,400)
phi = np.linspace(0.001,2*np.pi,400)
# mises sous forme matricielle
THETA, PHI = np.meshgrid(theta,phi)
# calcul du diagramme de rayonnement
D = np.cos(np.pi/2*np.cos(THETA))/np.sin(THETA)
# calcul des coordonnnees cartesiennes
X, Y, Z = sph2cart(PHI,THETA,D)
# mise en forme de la figure
fig = plt.figure(figsize=(7,7))
cmap = plt.get_cmap('gnuplot')
ax = plt.subplot(111, projection='3d')
norm = mcolors.Normalize(vmin=Z.min(), vmax=Z.max())
 ''' le diagramme de rayonnement'''
ax.plot_surface(X, Y, Z, rstride=8, cstride=8,
                 facecolors=cmap(norm(Z)), antialiased=True, alpha=0.5)
'''le dipole'''
ax.scatter3D(0, 0, 0)
fig.suptitle("Diagramme de rayonnement d'un dipole (en 3D)")
plt.tight_layout()
plt.show()
```
#### Diagramme de rayonnement d'un dipole (en 3D)

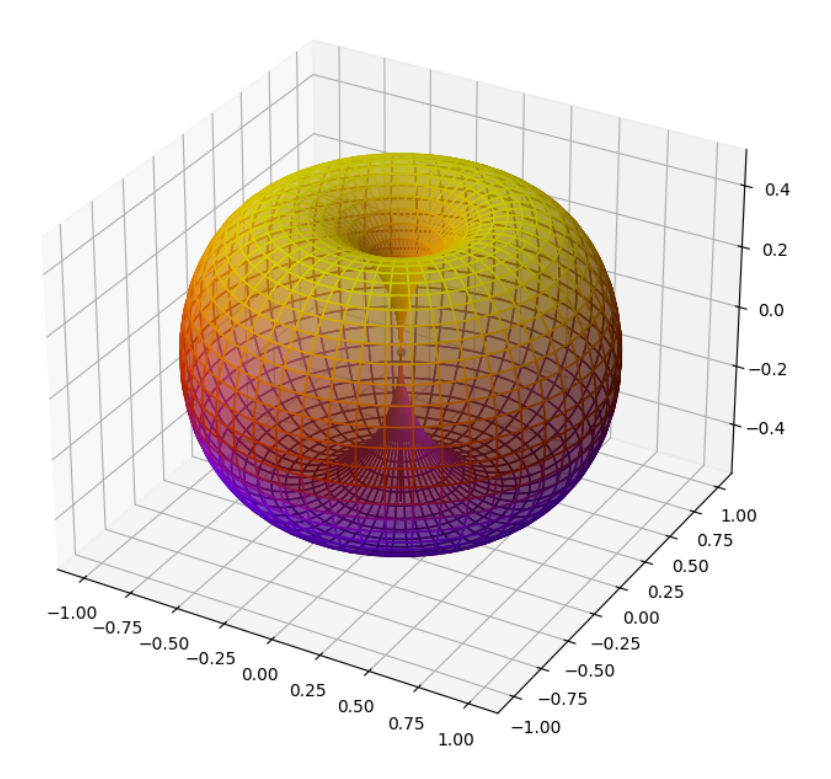

## Le diagramme d'un réseau

Un réseau d'antennes peut être utilisé pour diriger les ondes radio dans une direction particulière en ajustant leur nombre, leur disposition géométrique ainsi que leurs amplitudes et phases relatives. Nous allons mettre en pratique les différentes équations d'électromagnétisme pour différentes configurations, et simuler le comportement directif des réseaux ainsi créés.

Pour déterminer les caractéristiques de rayonnement en champ lointain du réseau  $F_N(\theta, \phi)$ , il est nécessaire de calculer le facteur de réseau de l'antenne réseau noté  $AF$  et de multiplier la fonction caractéristique de rayonnement d'un élément rayonnant  $f(\theta, \phi)$  par le facteur de réseau  $AF(\theta, \phi)$ .

Ce calcul suppose que les interactions entre les antennes soient négligeables, c'est à dire que le rayonnement de chaque antenne n'est pas perturbé par la présence des autres antennes. La zone du champ lointain pour une antenne  $1/4$  d'onde est atteinte pour une distance  $d >> \frac{2L^2}{\lambda}$ , soit  $d >> \frac{\lambda}{8}$  (voir C. A. Ballanis, Antenna Theory : Analysis and Design, Fourth Edition, 2016 John Wiley & sons").

 $\mathsf S$ i une seule antenne produit un vecteur de rayonnement  $f(\theta, \phi)$ , alors le vecteur de rayonnement total  $F_N$  dû à l'ensemble des  $N$  antennes est :

$$
F_N(\theta,\phi)=AF(\theta,\phi)f(\theta,\phi)
$$

Dans le cas d'un réseau de  $N$  antennes omnidirectionnelles placées arbitrairement dans le plan  $(xy)$ , on utilisera les coordonnées  $(x_j, y_j)$  des antennes pour calculer le champ rayonné.

$$
F_N(\theta,\phi)=f(\theta,\phi)\sum_{j=0}^{N-1}I_je^{i.\alpha_j}e^{i(k.x_jsin(\theta)cos(\phi)+k.yy_jsin(\theta)sin(\phi))}
$$

### Le réseau linéaire équidistant :

Considérons un ensemble de  $N$  antennes omnidirectionnelles alignées le long de l'axe  $x$  et espacées régulièrement de  $d.$  On placera le centre du repère de calcul sur la première antenne, qui sera donc située à  $x_0=0$ , et la dernière antenne à  $x_{N-1} = (N-1)*d.$   $u$ , avec  $u$  le vecteur unitaire sur l'axe des abscisses  $(x)$  .

*#<img src="uniformLinearAntennaArray.png" alt="linear array" class="bg-primary" width="30* Image(filename**=**'uniformLinearAntennaArray350px.png')

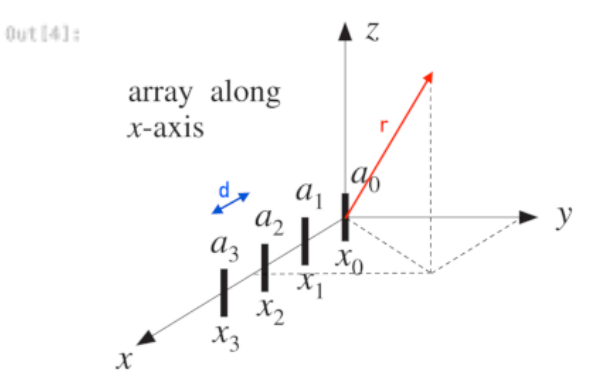

Si une seule antenne produit un vecteur de rayonnement  $f(k)$ , où  $k = \frac{2\pi}{\lambda}r$ , le vecteur de rayonnement total dû à l'ensemble de  $N$  antennes est

$$
F_N((k)) = \sum_{j=0}^{N-1} w_j e^{i k \cdot d_j} f(k) = AF(k)F(k)
$$

où  $w_j$  est le coefficient d'alimentation de la  $j^{\grave{e}me}$  antenne, représentant son amplitude et sa phase.

Nous pouvons choisir  $w_0 = 1$  pour spécifier les coefficients d'alimentation par rapport à l'antenne à l'origine.

Si nous choisissons en outre de ne considérer que la contribution azimutale  $(\phi)$  au rayonnement dans le plan  $xy$ , en fixant l'angle d'élévation  $\theta$  à  $90\degree$  ou  $\pi/2$ , nous avons :

$$
AF(\phi)=\sum_{j=0}^{N-1}w_j e^{i.j.k\cdot d.cos(\phi)}
$$

soit en utilisant la relation entre le nombre d'onde  $k$  et la longueur d'onde  $\lambda$ :

$$
AF(\phi)=\sum_{j=0}^{N-1}w_je^{i.\frac{2.\pi}{\lambda}.j\cdot d.cos(\phi)}
$$

La directivité (relatif à la puissance de rayonnement) est le carré de cette quantité.

```
# fonction de gain en puissance
# depend de "d" l'espace entre les antennes
# et "w" poids (amplitude, phase) de chaque antenne
def directivity(d, w):
    phi = np.linspace(-1*np.pi, np.pi, 1000)
    '''Return the power as a function of azimuthal angle, phi''' 
    psi = 2*np.pi * d / lam * np.cos(phi)
    ''' facteur de reseau pour N antennes equidistantes'''
    AF = w[0]for i in range(len(w)-1):
        AF = AF + w[i+1]*npexp(i)*j*(i+1)*psi)gD = np.abs(AF)**2
    return phi, AF, gD
# fonction de gain directif 
def get_directive_gain(gD, minDdBi=-20):
    """Return the "directive gain" of the antenna array producing gain g.
    DdBi = 20 * np.log10(gD / np.max(gD))
    return np.clip(DdBi, minDdBi, None)
```
## Cas d'étude

## 1) réseau de 2 antennes à l'émission

Pour deux antennes identiques, on a :

$$
D(\phi)=\left|AF(\phi)\right|^2=\left|w_0+w_1,e^{i.k.d. cos(\phi)}\right|^2
$$

Le code suivant modélise le diagramme de rayonnement pour deux dipoles et trace en decibel ( $dB$ ),  $20log10(D/D_{max})$ , en fonction de  $\phi$  pour le cas à deux antennes sur un graphique polaire. Il est issu des examples de programmation en python scientifique (scipy): [https://scipython.com/book2/chapter-7-matplotlib/examples](https://scipython.com/book2/chapter-7-matplotlib/examples/modelling-an-antenna-array/) [/modelling-an-antenna-array/](https://scipython.com/book2/chapter-7-matplotlib/examples/modelling-an-antenna-array/)

1) Faites varier dans le code suivant la distance  $d$  séparant deux éléments, et le facteur de phase  $w$  entre la deuxième et la première antenne. Tester les valeurs  $p$ articulières  $d=\lambda, \lambda/2, \lambda/4$ , et des excitations d'antennes d'intensité égale mais avec différents déphasages.

Dans la configuration "broadside" le faisceau est dirigé perpendiculairement au réseau linéaire d'antennes, soit à 90° ou selon l'axe des ordonnées. Dans la configuration "endfire", le faisceau est dirigé dans le même axe que le réseau d'antennes.

2) Pour un réseau d'émission à deux antennes, quelle est la configuration qui permet d'illuminer au mieux  $180\degree$  de l'espace ?

3) Comment orientera-t-on le réseau d'émission par rapport au réseau de réception (cas d'une émission/réception simultanée) ?

*# lam : longueur de l'onde monochromatique # d : espacement entre chaque element d'antenne # w : facteur de phase # la première antenne sert de référence son poids est à 1 # le facteur de phase est donnnée en nombre complexe # pour une excitationn de même amplitude sur les 2 antennes # on prend delta pour le déphasage et w= # 1 correspond à un retard nul, soit delta=0 # 1j pour une quadrature de phase positif, soit delta=pi/2 # -1 pour une opposition de phase, soit delta=pi # -1j pour une quadrature de phase negatif, soit delta=-pi/2 # lam : la longueur de l'onde monochromatique du champ* lam**=** 1 '''faites varier d pour obtenir différents diagramme''' *# d: l'espace entre les antennes, # proportionnel à 'lam' la longueur d'onde* d **=** lam**/**2 ''' idem pour a1, a2, et delta''' *# 2 antennes avec la meme excitation (amplitude et phase)* a1**=**1 a2**=**1 delta**=**0.**\***np**.**pi w **=** [a1,a2]**\***np**.**array([1, np**.**cos(delta)**+**1j**\***np**.**sin(delta)]) *# Calculate gain and directive gain;*  phi, AFN, gN **=** directivity(d, w) DNdBi **=** get\_directive\_gain(gN) *# plot on a polar chart.*

> plt**.**polar(phi, DNdBi)  $ax = plt.qca()$

plt**.**show()

ax**.**set\_rticks([**-**20, **-**15, **-**10, **-**5]) ax**.**set\_rlabel\_position(45)

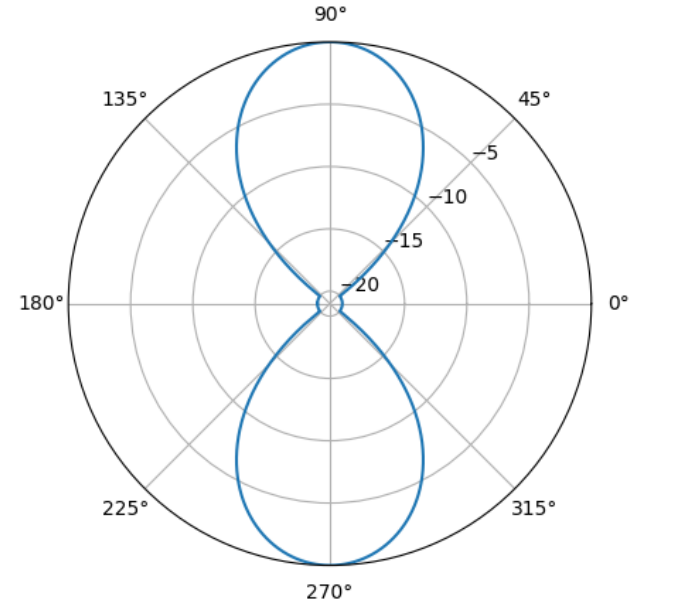

## 2 ) Ouverture d'un réseau linéaire à N antennes

Etudions l'arrivée d'une onde électromagnétique sur un réseau de  $N$  antennes alignées le long d'une ligne droite et espacées d'une distance constante  $d$ . L'angle entre la perpendicutlaire au réseau et l'onde électromagnetique est  $\theta.$ 

- 1. Faites varier le nombre d'antennes  $N$  pour une longueur de réseau donnée  $L$ . Que remarquez-vous ?
- 2. Attention, à l'espace minimum entre deux antennes. Quel est le nombre d'antennes maximum pour éviter les interactions entre antennes ?

3. Faites varier la longueur  $L$  du réseau. Que remarquez-vous ?

 $\ln$   $|7|$ :  $\tan = 1/2$ L **=** 4.**\***lam

> '''N : nombre d'éléments''' N **=** 8 '''N : nombre d'éléments''' d **=** L**/**N

 $amplitude = np.full(N,1)$  $phase = np.full(N,0.*np.pl)$ w **=** np**.**multiply(amplitude,np**.**exp(1j**\***phase))

*# Calculate gain and directive gain;*  phi, AFN, gN **=** directivity(d, w) DNdBi **=** get\_directive\_gain(gN)

*# plot on a polar chart.* plt**.**polar(phi, DNdBi) ax **=** plt**.**gca() ax**.**set\_rticks([**-**20, **-**15, **-**10, **-**5]) ax**.**set\_rlabel\_position(45) *# pour passer en coordonnées géographiques*  '''

ax.set\_theta\_zero\_location('N') # make 0 degrees point up ax.set\_theta\_direction(-1) # increase clockwise '''

plt**.**show()

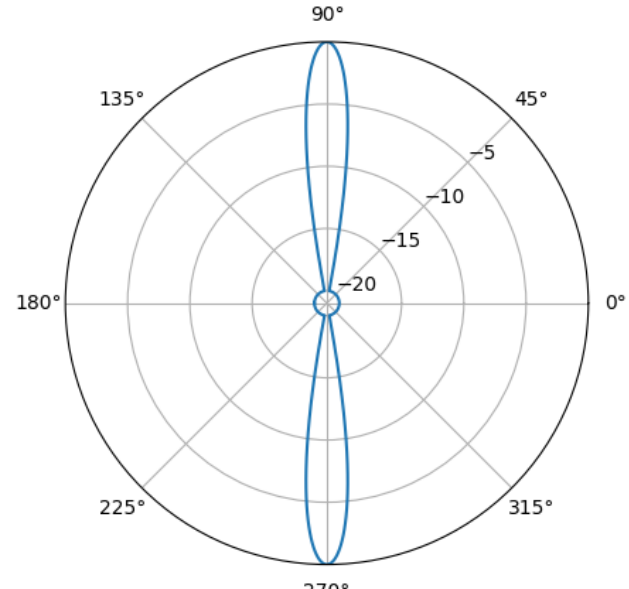

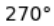

## 3) Direction d'arrivée d'une source (ou plusieurs sources)

La formation de voies (ou goniométrie, en anglais "beamforming") est une technique applicable à un groupement d'antennes dans le but de localiser la provenance de signaux incidents ou angles d'arrivées ("Direction of Arrivals" – DOA). Le réseau d'antenne opère donc en mode réception. Elle est équivalente à un balayage électronique qui regarde dans la zone limite qui constitue la fenêtre d'observation. Le résultat de la formation de voies est un pseudo-spectre contenant des pics identifiant les angles d'arrivées.

Le signal reçu par la k-ième antenne se met sous la forme:

 $y(\mathbf{k}) = \mathbf{a}\phi$ ) $s(\mathbf{k}) + n(k)$ 

avec  $\mathbf{a}\phi$ ) le vecteur phaseur (steering vector) du réseau.

Le pseudo-spectre dont les pics maximum correspondent aux directions des sources s'écrit sous la forme:

$$
BF=\mathbf{a}^H R \mathbf{a}
$$

avec  $.^H$  l'opérateur hamiltonien et  $R$  la matrice de covariance.

Le code utilisé est celui issu du "PySDR: A Guide to SDR and DSP using Python" par Dr. Marc Lichtman<https://pysdr.org/content/doa.html>

1) Faites varier le nombre d'antennees N, la direction d'arrivée, ou le niveau de bruit 2) Remarquez vous des angles limites pour la direction d'arrivée ? 3) Ajoutez une deuxième source avec une autre direction d'arrivée.

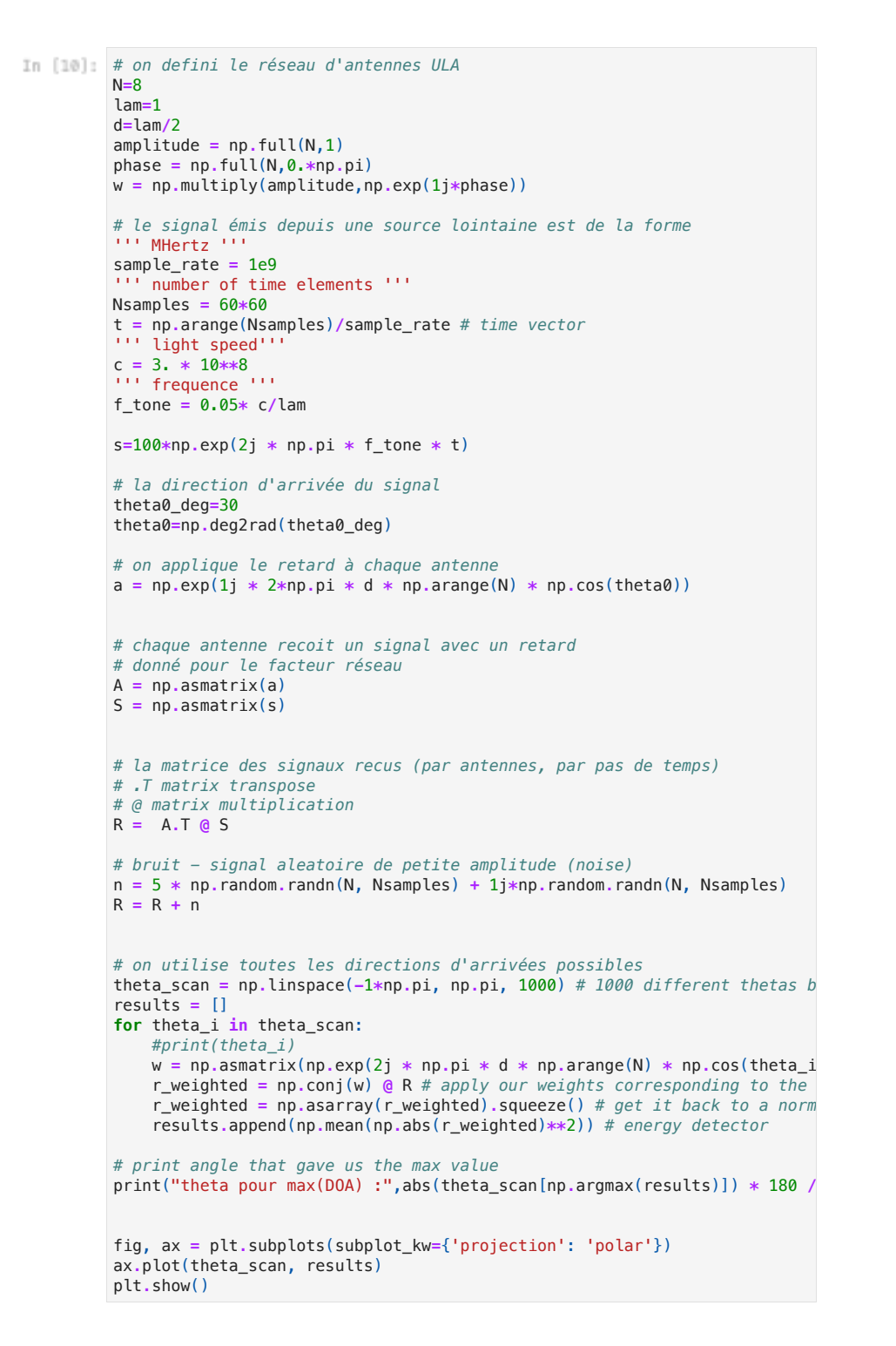

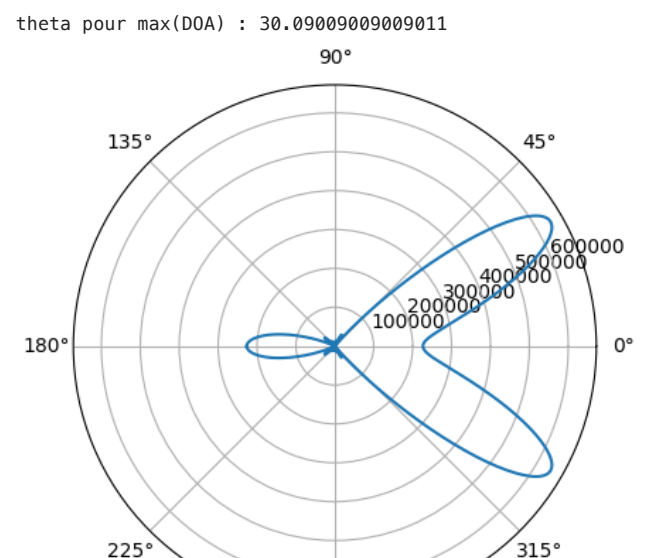

 $270°$ 

Pour compléter cette étude, voici un lien vers l'étude des différentes méthodes d'implémentation des estimateurs de Direction Of Arrivals : [https://github.com](https://github.com/petotamas/pyArgus/blob/master/docs/nb_direction_of_arrival_estimaton.ipynb) [/petotamas/pyArgus/blob/master/docs/nb\\_direction\\_of\\_arrival\\_estimaton.ipynb](https://github.com/petotamas/pyArgus/blob/master/docs/nb_direction_of_arrival_estimaton.ipynb)

In  $[$   $]$ :